# **Modbus-Schnittstelle Option PME-Zentrale**

#### **Inhalt**

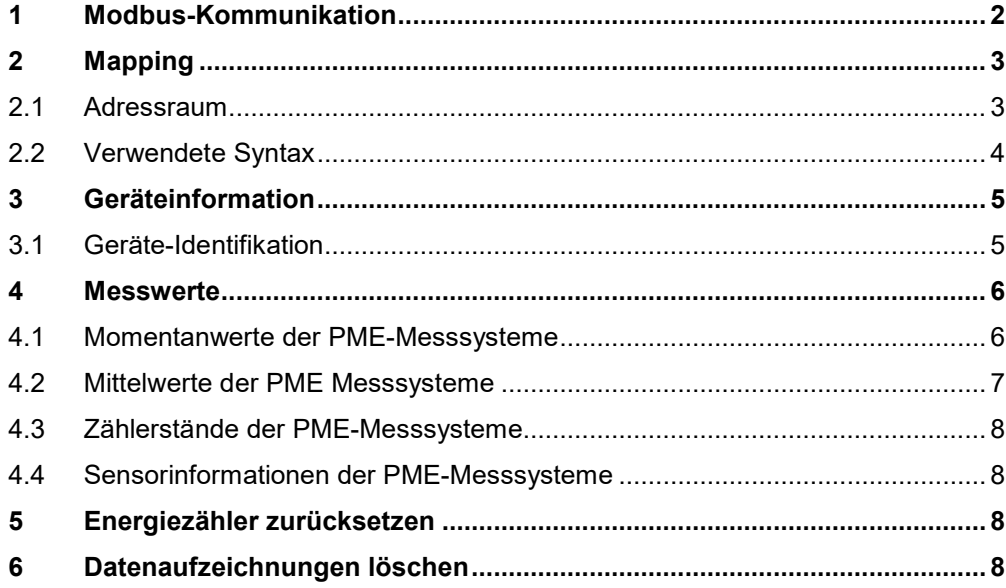

*Camille Bauer Metrawatt AG kann den Inhalt dieses Dokuments jederzeit ohne Vorankündigung ändern.*

# **GMC INSTRUMENTS**

Camille Bauer Metrawatt AG Aargauerstrasse 7 CH-5610 Wohlen / Schweiz Telefon: +41 56 618 21 11 Telefax: +41 56 618 35 35 E-Mail: info@cbmag.com

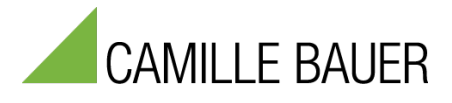

## <span id="page-1-0"></span>**1 Modbus-Kommunikation**

#### **Adressierung**

Modbus gruppiert verschiedenartige Datentypen nach Referenzen. Für den Zugriff auf die Daten muss man wissen, dass bei Modbus die Nummerierung der Register bei 1, die Adressierung jedoch bei 0 beginnt.

Beispiel: Messwert P auf Registeradresse 10000

- $\triangleright$  Adressangabe in Wertetabelle (siehe Kapitel 4.1): (4x) 10000
- Effektive Adresse: 10000 (Offset 1)
- Im Telegramm übertragene Adresse: 9999 (Offset 0)

#### **Telegramme**

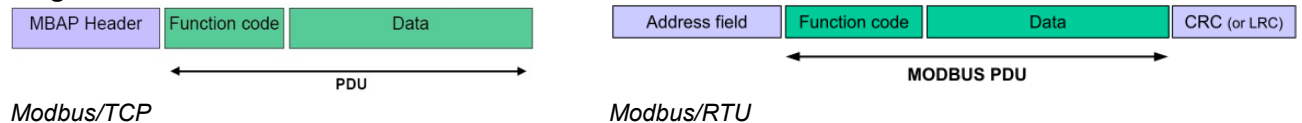

- Die zu übermittelnde Information ist bei Modbus/TCP gleich wie bei Modbus/RTU, oben grün dargestellt.
- Die Adressierung des Feldgerätes erfolgt bei Modbus/TCP mit Hilfe der IP-Adresse. Die Slave-Adresse (Address field) des Modbus/RTU-Telegramms wird deshalb in einem Modbus/TCP-Telegramm nicht mehr benötigt, ist aber im MBAP-Header enthalten und auf 0xFF gesetzt. Die Netzwerk-Installation von Modbus/TCP-Geräten kann direkt am Gerät oder via Web-Browser vorgenommen werden (siehe Geräte-Handbuch). Sobald allen Geräten eine eindeutige Netzwerkadresse zugewiesen wurde, können sie mit Hilfe eines Modbus-Master Clients angesprochen werden.
- Die CRC-Checksumme der RTU-Kommunikation entfällt, da die Sicherheit der Übertragung auf TCP-Kommunikationsstufe sichergestellt wird.

#### **Lesen von Float-Zahlen (REAL): Funktion 0x03, Read Holding Register**

Modbus kennt keinen Datentypen zur Darstellung von Gleitpunktzahlen. Prinzipiell lassen sich deshalb beliebige Datenstrukturen auf die 16 Bit-Register abbilden ("casten").

IEEE 754 bietet sich als meist benutzter Standard zur Darstellung von Gleitkommazahlen an. Es werden 32- und 64-Bit Float-Zahlen verwendet:

- Das erste Register beinhaltet die Bits 0 15
- Das zweite Register beinhaltet die Bits 16 31
- Das dritte Register beinhaltet die Bits 32 47
- Das vierte Register beinhaltet die Bits 48 63

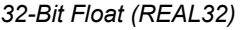

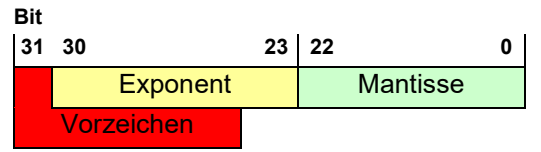

*64-Bit Float (REAL64)*

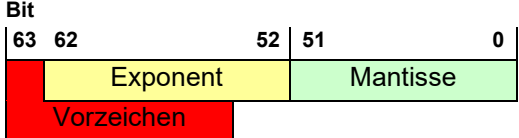

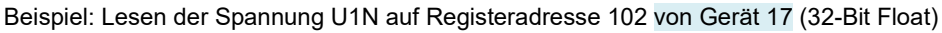

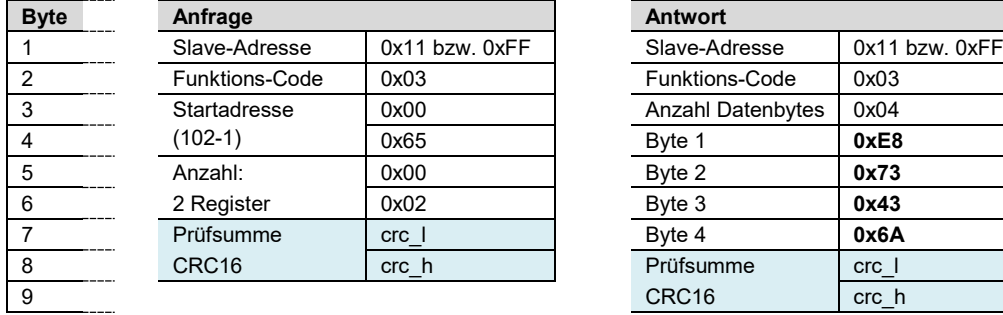

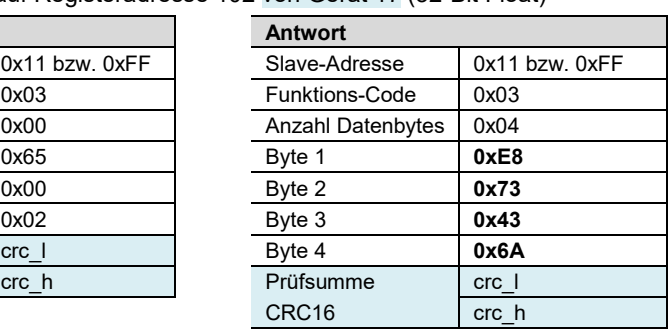

*nur bei Modbus/RTU*

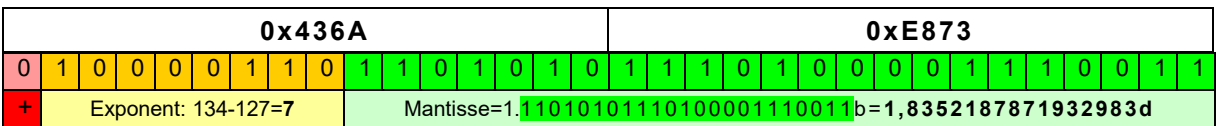

### **U1N** = +2**<sup>7</sup>**\* 1,8352187871932983 **= 234,908V**

# <span id="page-2-0"></span>**2 Mapping**

#### <span id="page-2-1"></span>**2.1 Adressraum**

Der Adressraum lässt sich, entsprechend den 4 Datentypen, in 4 Adressräume aufteilen.

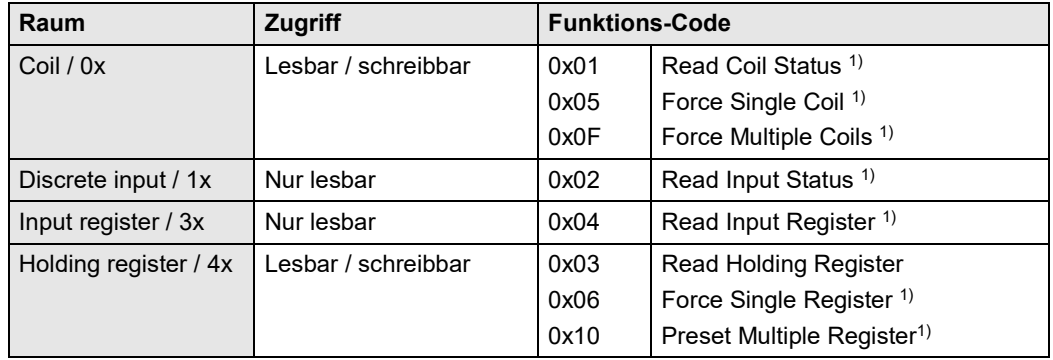

1) nicht implementiert

#### **2.2 Verwendete Adressen**

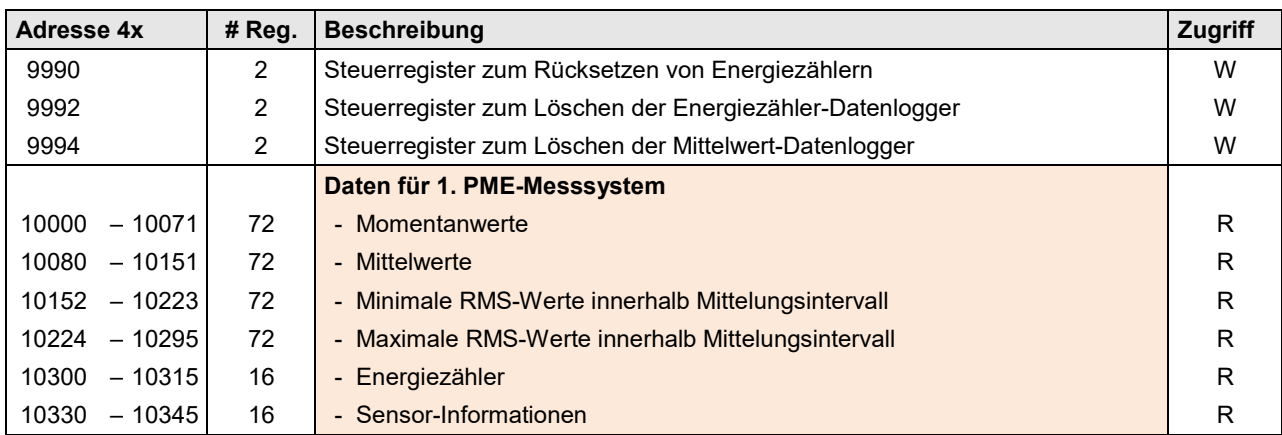

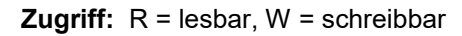

**Auf die Daten der weiteren PME-Messsysteme kann mit einem Offset von jeweils +350 zugegriffen werden. Somit beginnt zum Beispiel der Momentanwert-Block des 5. PME-Messsystems bei Adresse 11400.**

### <span id="page-3-0"></span>**2.3 Verwendete Syntax**

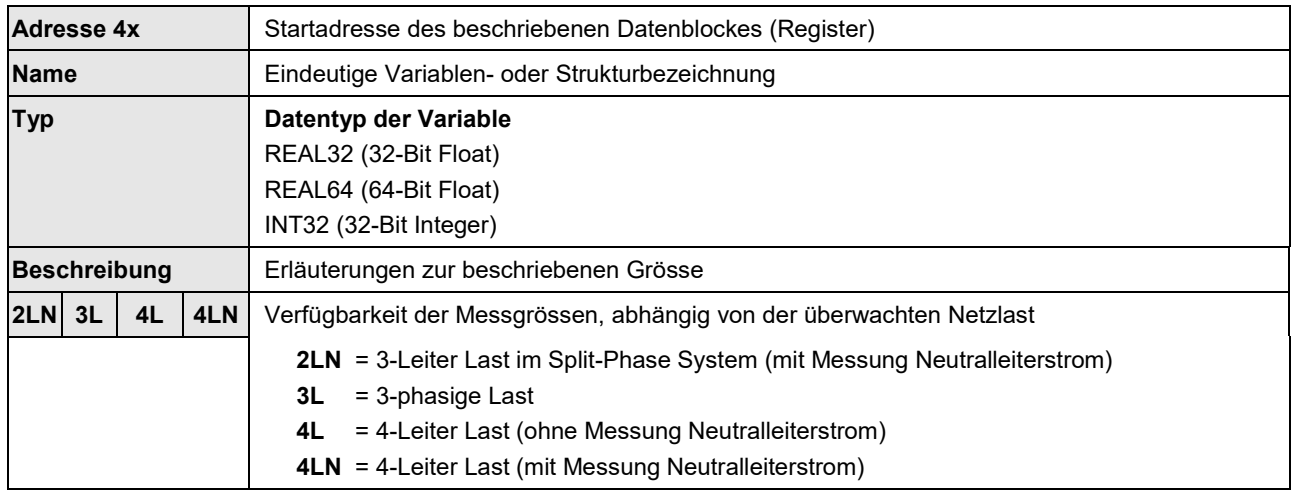

# <span id="page-4-0"></span>**3 Geräteinformation**

#### <span id="page-4-1"></span>**3.1 Geräte-Identifikation**

Die Art des angeschlossenen Gerätes lässt sich über die Funktion **Report Slave ID** (0x11) identifizieren.

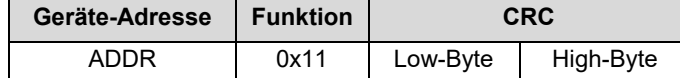

Antwort des Gerätes:

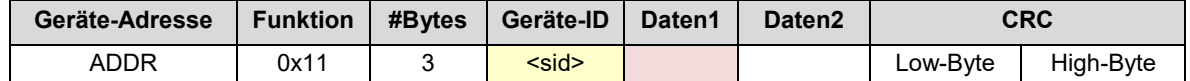

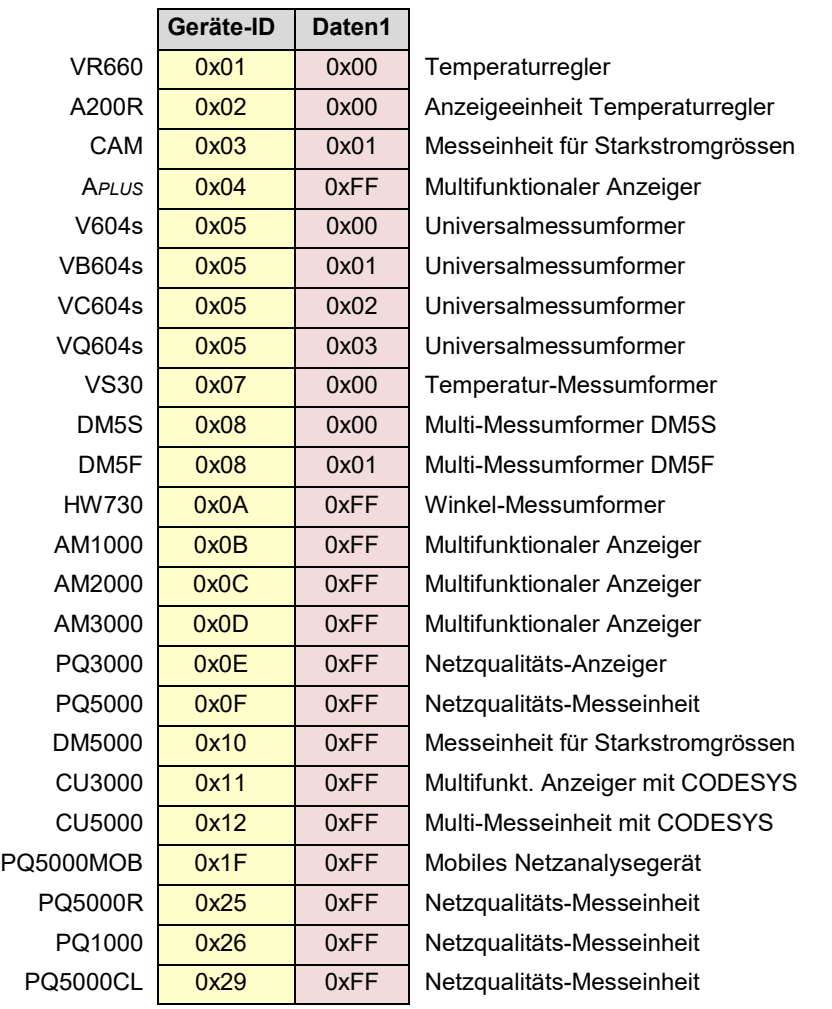

Die Werte für Daten2 sind für zukünftige Erweiterungen reserviert.

## <span id="page-5-0"></span>**4 Messwerte**

Alle in diesem Kapitel angegebenen Zugriffsinformationen beziehen sich auf das erste vom Anwender definierte PME-Messsystem.

Der Zugriff auf die Daten der weiteren Messsysteme erfolgt jeweils mit einem **Offset von +350**. Somit ist z.B. die Wirkleistung P für das 2. Messsystem über die Adresse 10350 abfragbar.

#### <span id="page-5-1"></span>**4.1 Momentanwerte der PME-Messsysteme**

Die untenstehende Tabelle enthält die verfügbaren Momentanwerte des ersten PME-Messsystems.

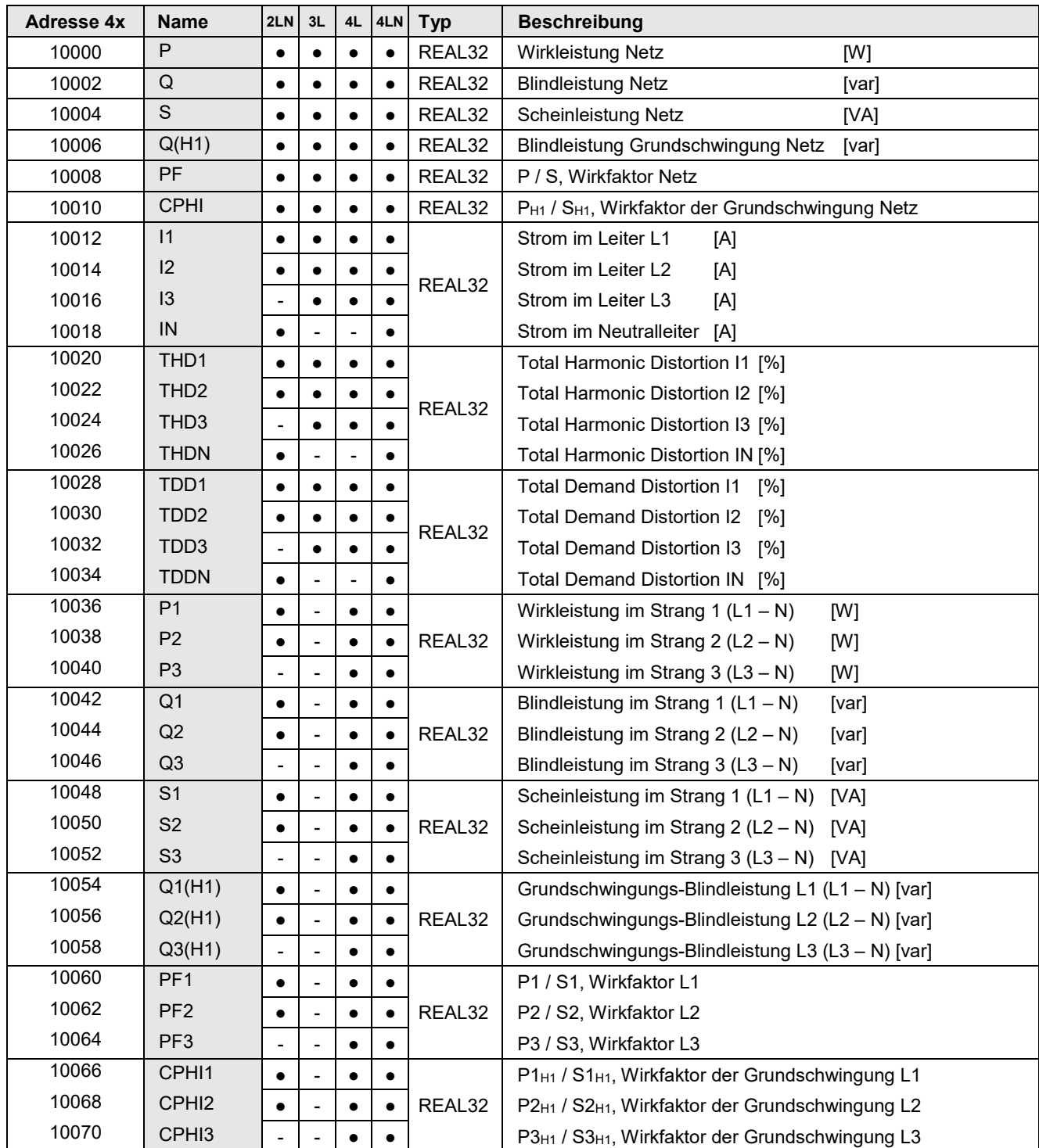

Die Messwerte beziehen sich jeweils auf den Strom- bzw. Leistungsverbrauch des überwachten Abgangs. Der Begriff Netz beschreibt somit das Total aller Werte, welche mit einem PME-Messsystem bestimmt werden.

### <span id="page-6-0"></span>**4.2 Mittelwerte der PME Messsysteme**

Die untenstehende Tabelle enthält die verfügbaren

- Mittelwerte des letzten Mittelungsintervalls
- Minimum-Werte (RMS) innerhalb desletzten Mittelungsintervalls
- Maximum-Werte (RMS) innerhalb des letzten Mittelungsintervalls

für das erste PME-Messsystem.

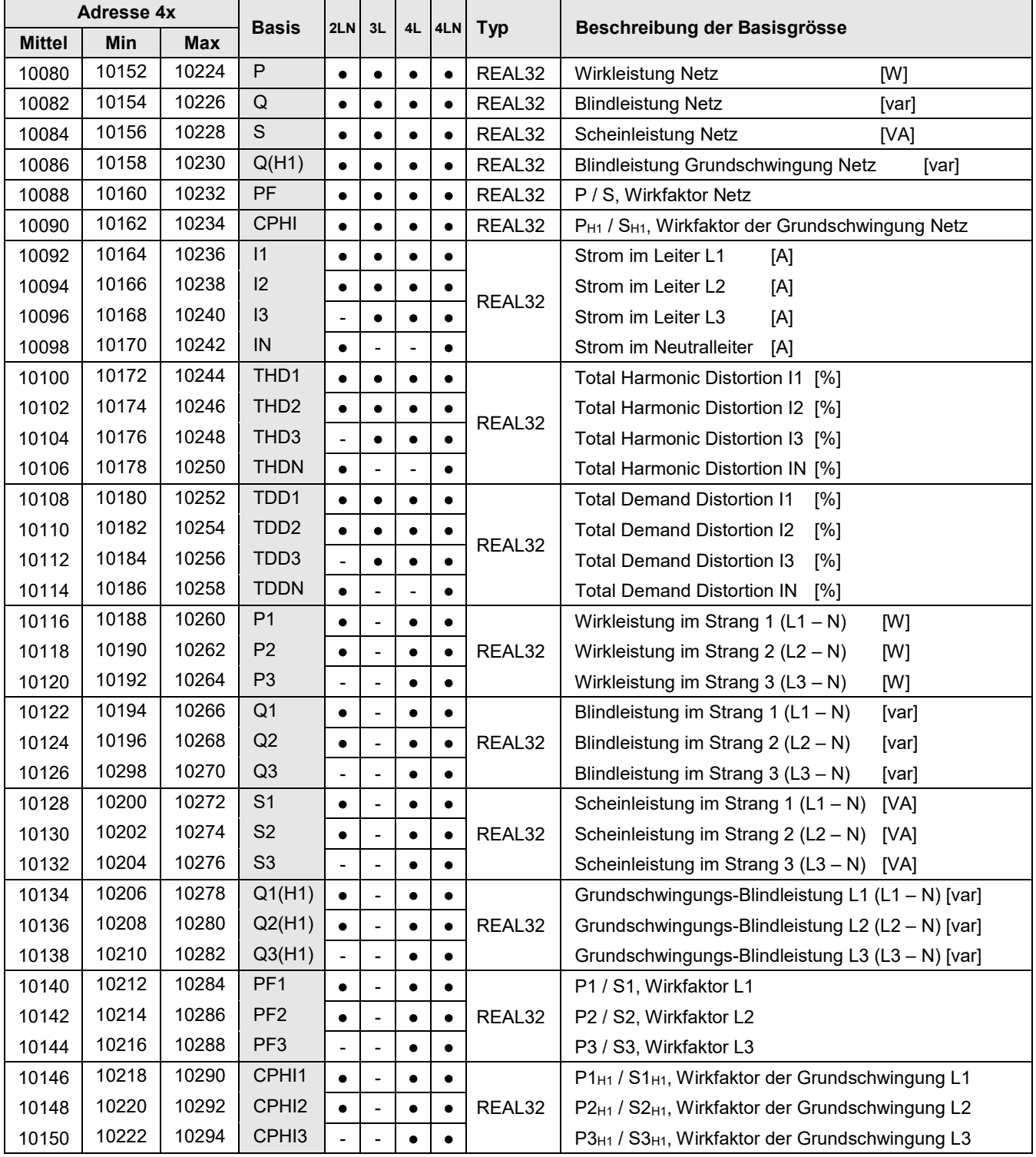

Die Messwerte beziehen sich jeweils auf den Strom- bzw. Leistungsverbrauch des überwachten Abgangs. Der Begriff Netz beschreibt somit das Total aller Werte, welche mit Hilfe eines Current Moduls bestimmt werden.

### <span id="page-7-0"></span>**4.3 Zählerstände der PME-Messsysteme**

Die untenstehende Tabelle enthält die verfügbaren Zählerwerte des ersten PME-Messsystems.

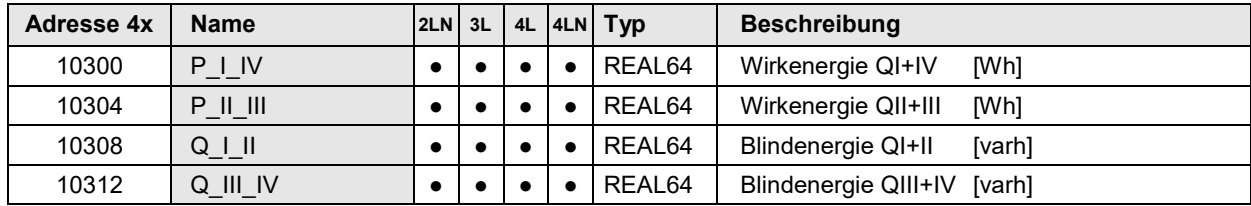

#### <span id="page-7-1"></span>**4.4 Sensorinformationen der PME-Messsysteme**

Die untenstehende Tabelle enthält die Sensor-Informationen des ersten PME-Messsystems.

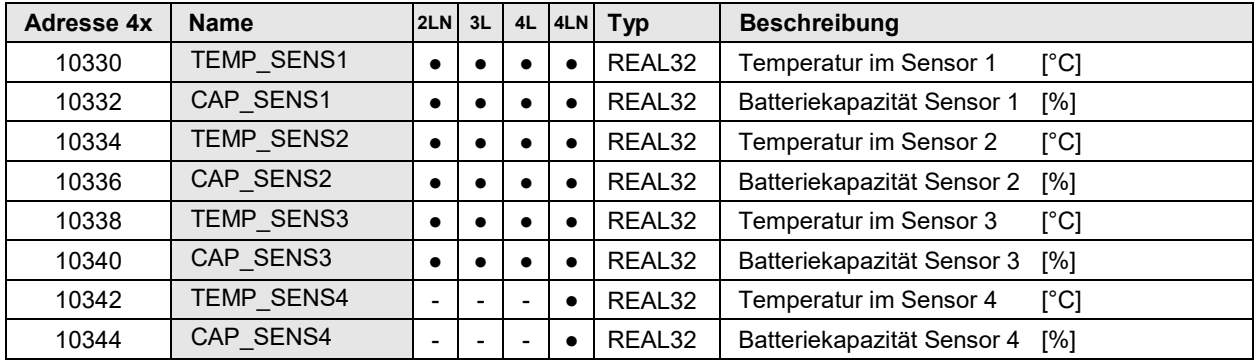

## <span id="page-7-2"></span>**5 Energiezähler zurücksetzen**

Die Zähler der PME-Messsysteme können selektiv oder summarisch auf 0 zurückgestellt werden, indem das Register METER\_RESET auf einen Wert gesetzt wird. Nach der Ausführung der Rücksetzung wird das Register selbstständig zurückgesetzt.

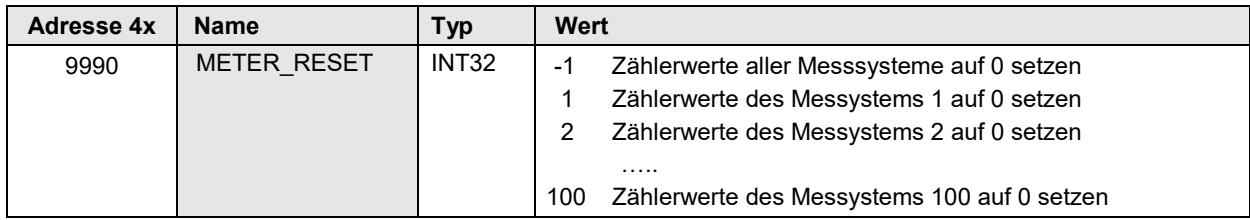

## <span id="page-7-3"></span>**6 Datenaufzeichnungen löschen**

Aufzeichnungen der Zähler- oder Mittelwertlogger der PME-Messsysteme können selektiv oder summarisch gelöscht werden, indem das zugehörige Register auf einen Wert gesetzt wird. Nach der Ausführung der Löschung wird das Register selbstständig zurückgesetzt.

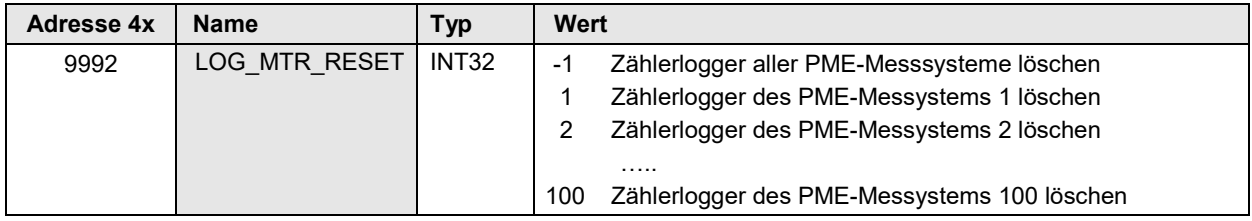

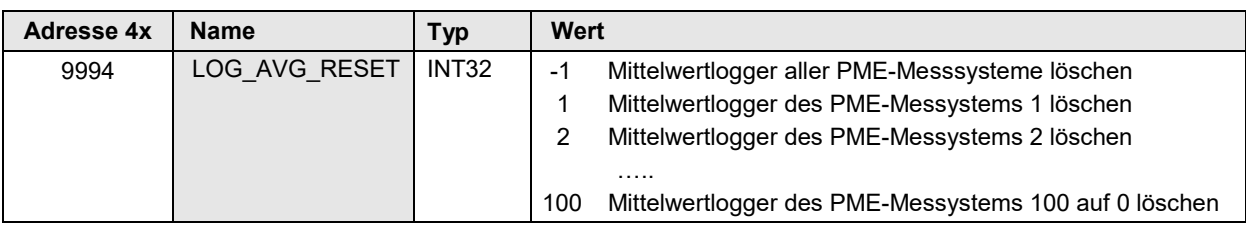